# OMN-DOCENT Network analysis tool

www.boschsecurity.com

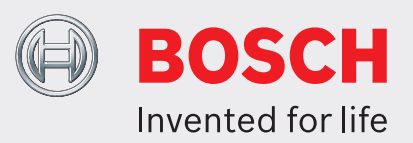

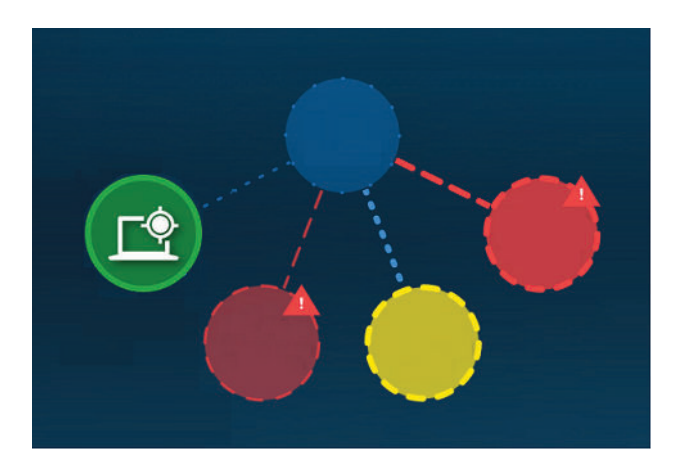

Network Docent was developed to help AV operators in their daily tasks of managing network-based AV systems. The software scans and visually maps out the network environment, giving insight into all devices and cable-connections of a network-based AV system. Network Docent is able to identify and provide guidance on solving common and simple network errors that cause disruption or improper operation of the AV system.

#### **System overview**

Network Docent allows users to:

- Display OMNEO devices and their physical location in a network visualization
- Monitor the configuration and state of OMNEO devices and changes in the network
- Analyze common configuration issues
- Save, Load and Export network visualizations for future reference and to share these with technical support

### **Functions**

Network Docent is a Windows desktop application. All of its functions can be grouped into three categories: network visualization, device details and alerts

- $\triangleright$  Detection and visualization of OMNEO devices connected to the local network
- $\triangleright$  Detection and visualization of Ethernet switches with LLDP (Link-Layer Discovery Protocol) and SNMP (Simple Network Management Protocol) support.
- $\triangleright$  Configuration and communication error detection
- $\blacktriangleright$  Error and event log
- $\blacktriangleright$  Troubleshooting knowledge base

## **Network visualization**

The application provides an easy to understand network visualization that represents the network's physical layout. Users can use this visualization to highlight potential issues.

The visualization consists of the following functions:

- Graphical overview of the detected network layout
- Overview of all OMNEO devices in the network
- Overview of all SNMP and LLDP enabled devices in the network
- High-level overview of other switches in the network
- Navigation through the visualization by logical device grouping
- Clear error indication in the visualization

#### **Device details**

Network Docent details a list of names and states of all detected devices in the network. Clicking a device name will reveal additional information about the device. Apart from the location which can be manually entered, this information is retrieved from the devices themselves and from adjacent devices via AES70, SNMP and LLDP.

The device detail functions are:

- Display of device name
- Display of IP settings
- Display and change the configured location of the device
- Display the direct neighbors of the device

If an OMNEO device supports identification the device details overview of Network Docent will provide an interface to have the device identify itself physically

#### **Alerts**

Network Docent analyzes the network with its devices and provides alerts for common configuration mistakes. In addition, troubleshooting information is provided for these alerts via Network Docent's Knowledge base.

The following alerts are available:

- Detected <x> new device(s)
- Lost <x> device(s) and <y> connection(s) on <z> network(s)
- No connection can be made to <x> device(s) on <y> networks(s)
- Duplicate IP address <x.x.x.x> found on <y> devices
- Detected default gateway <x.x.x.x> while expecting default gateway <y.y.y.y>
- Detected subnet mask <x.x.x.x> on <z> device(s), while expecting subnet mask <y.y.y.y> for network  $27.77.72$

### **Parts included**

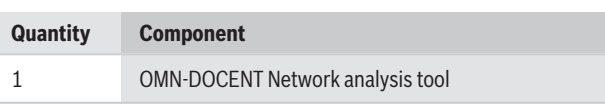

#### **Technical specifications**

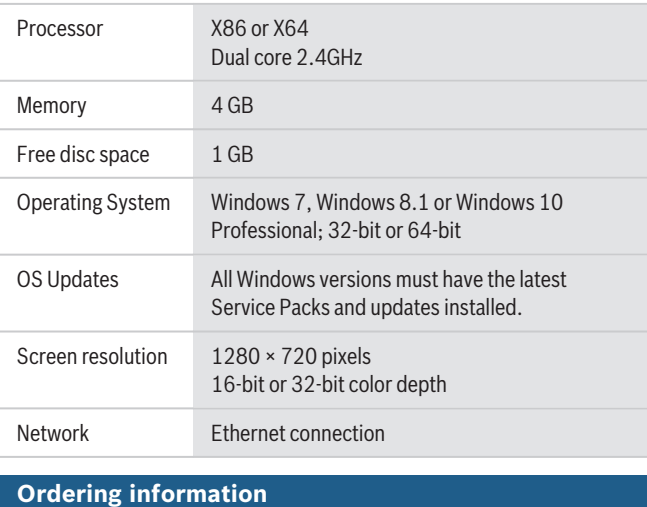

**OMN-DOCENT Network analysis tool** Network Docent is available in 32- and 64-bit versions. The software can be downloaded from: <https://licensing.boschsecurity.com/omneo/> Order number **OMN-DOCENT**

#### **Represented by:**

**Europe, Middle East, Africa: Germany: North America: Asia-Pacific:** Bosch Sicherheitssysteme GmbH Bosch Security Systems B.V. P.O. Box 80002 5600 JB Eindhoven, The Netherlands Phone: + 31 40 2577 284 emea.securitysystems@bosch.com emea.boschsecurity.com

Robert-Bosch-Ring 5 85630 Grasbrunn Germany www.boschsecurity.com

#### Bosch Security Systems, Inc. 130 Perinton Parkway Fairport, New York, 14450, USA Phone: +1 800 289 0096 Fax: +1 585 223 9180 onlinehelp@us.bosch.com www.boschsecurity.us

Robert Bosch (SEA) Pte Ltd, Security Systems 11 Bishan Street 21 Singapore 573943 Phone: +65 6571 2808 Fax: +65 6571 2699 apr.securitysystems@bosch.com www.boschsecurity.asia

© Bosch Security Systems 2018 | Data subject to change without notice 39596768907 | en, V1, 15. Oct 2018